## **color palettes; n= 16**

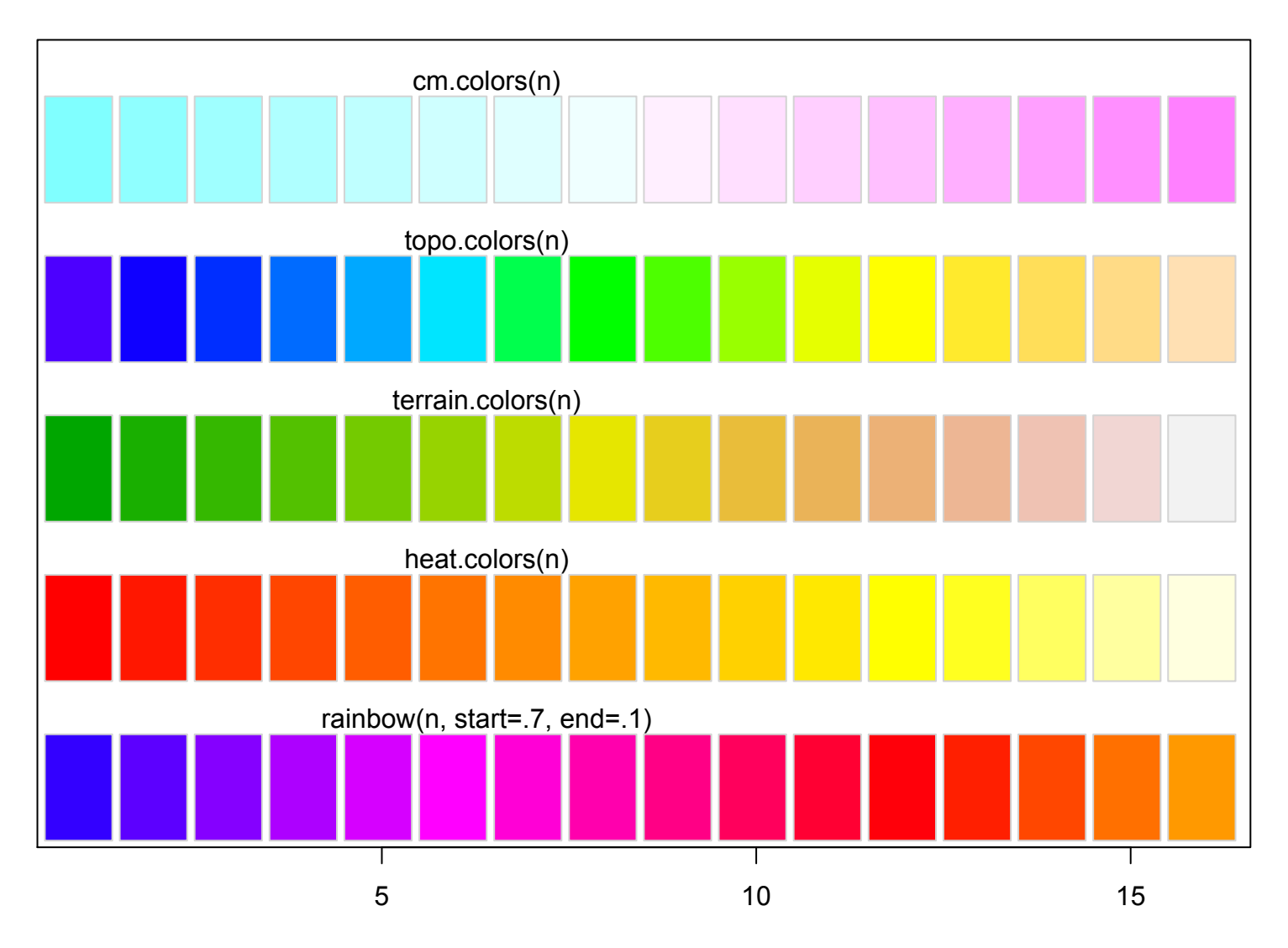

i